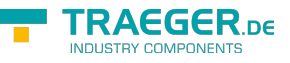

# <span id="page-0-0"></span>OpcTranslatePathResult Class

**Namespace:** Opc.UaFx

**Assemblies:** Opc.UaFx.Advanced.dll

Provides information indicating and describing the outcome of an [OpcTranslatePath](https://wiki.traeger.de/en/software/sdk/opc-ua/net/api/opc.uafx.opctranslatepath) command execution.

#### **C#**

public class OpcTranslatePathResult : OpcResult, IComparable

**Inheritance** [Object](https://docs.microsoft.com/en-us/dotnet/api/system.object) › [OpcResult](https://wiki.traeger.de/en/software/sdk/opc-ua/net/api/opc.uafx.opcresult) › OpcTranslatePathResult

#### **Implements** [IComparable](https://docs.microsoft.com/en-us/dotnet/api/system.icomparable)

### <span id="page-0-1"></span>Properties

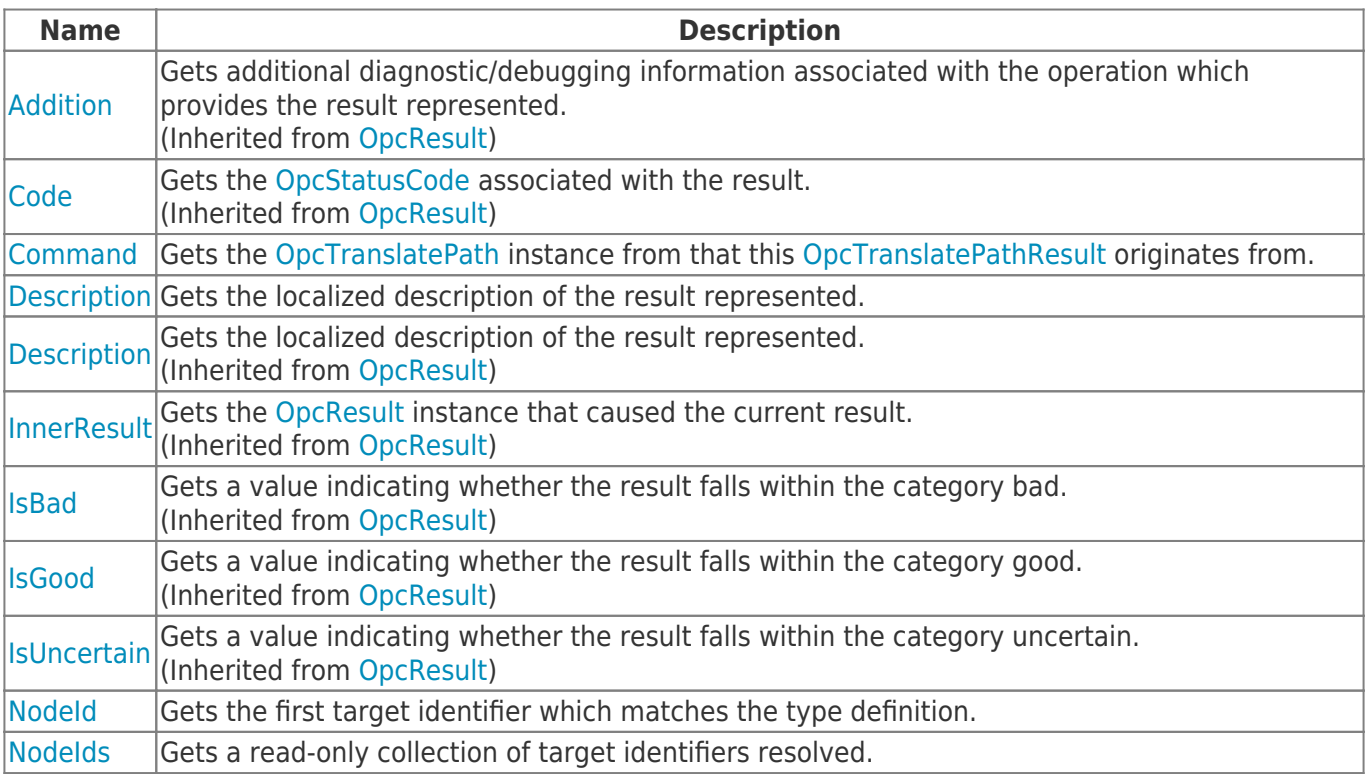

### <span id="page-0-2"></span>Methods

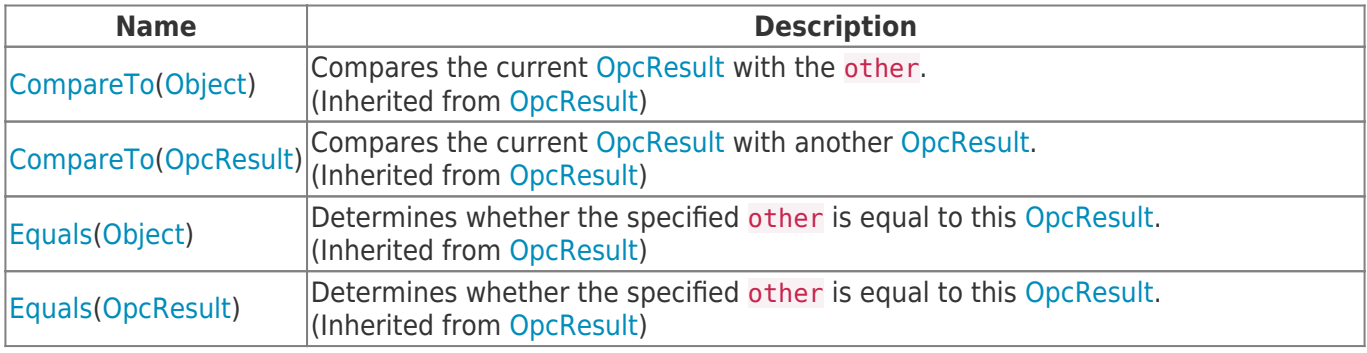

TRAEGER.DE Söllnerstr. 9 92637 Weiden unfo@traeger.de u +49 (0)961 48 23 0 0

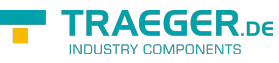

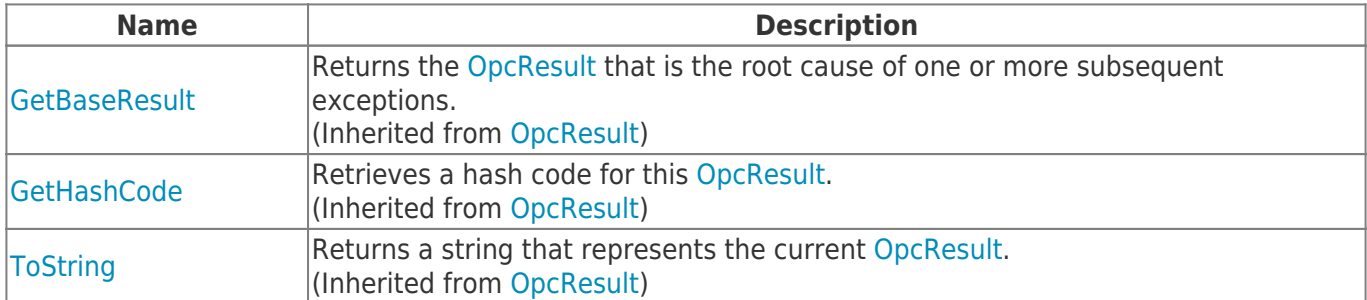

### <span id="page-1-0"></span>**Operators**

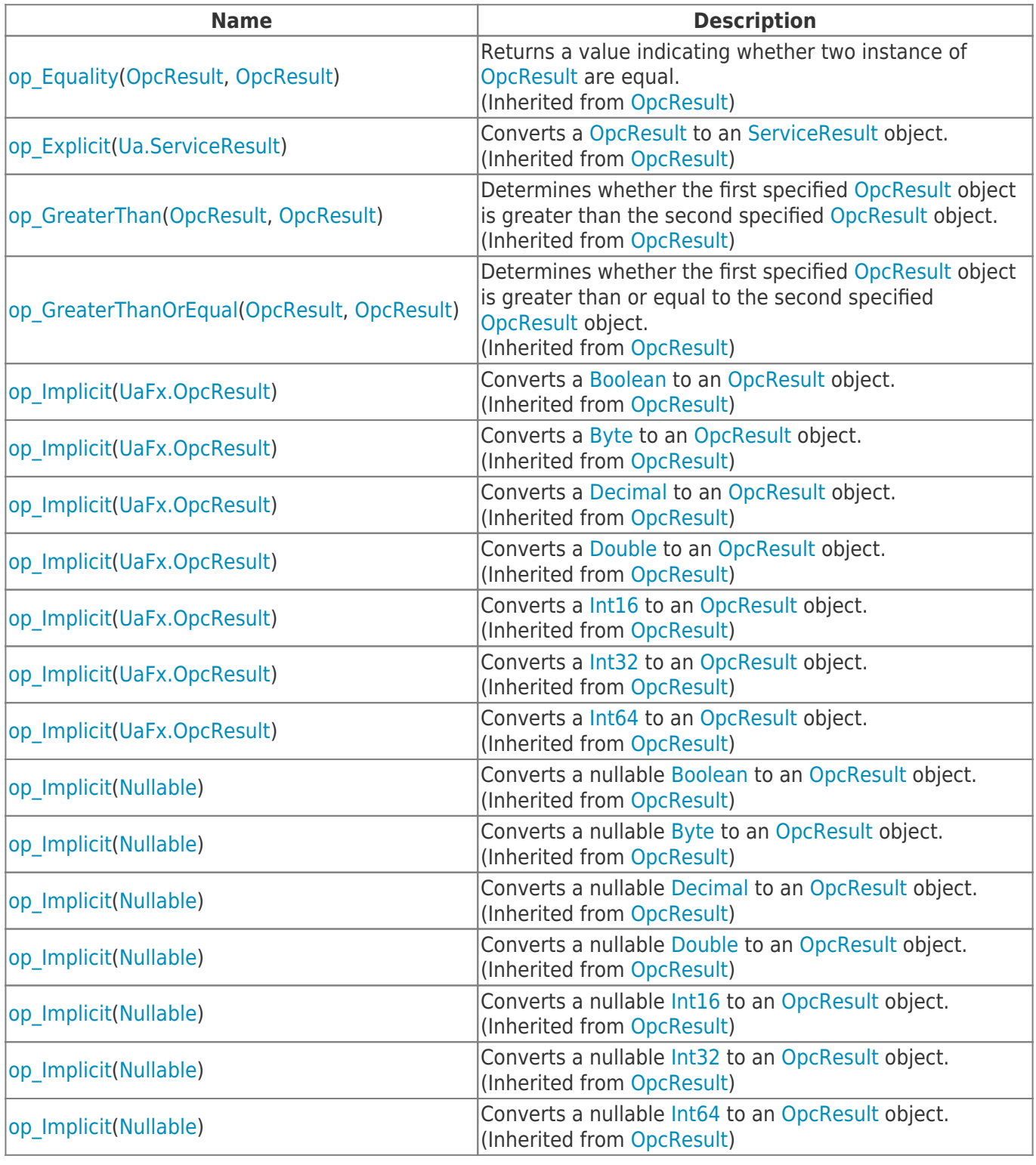

TRAEGER.DE Söllnerstr. 9 92637 Weiden unfo@traeger.de u +49 (0)961 48 23 0 0

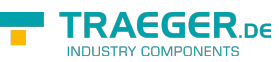

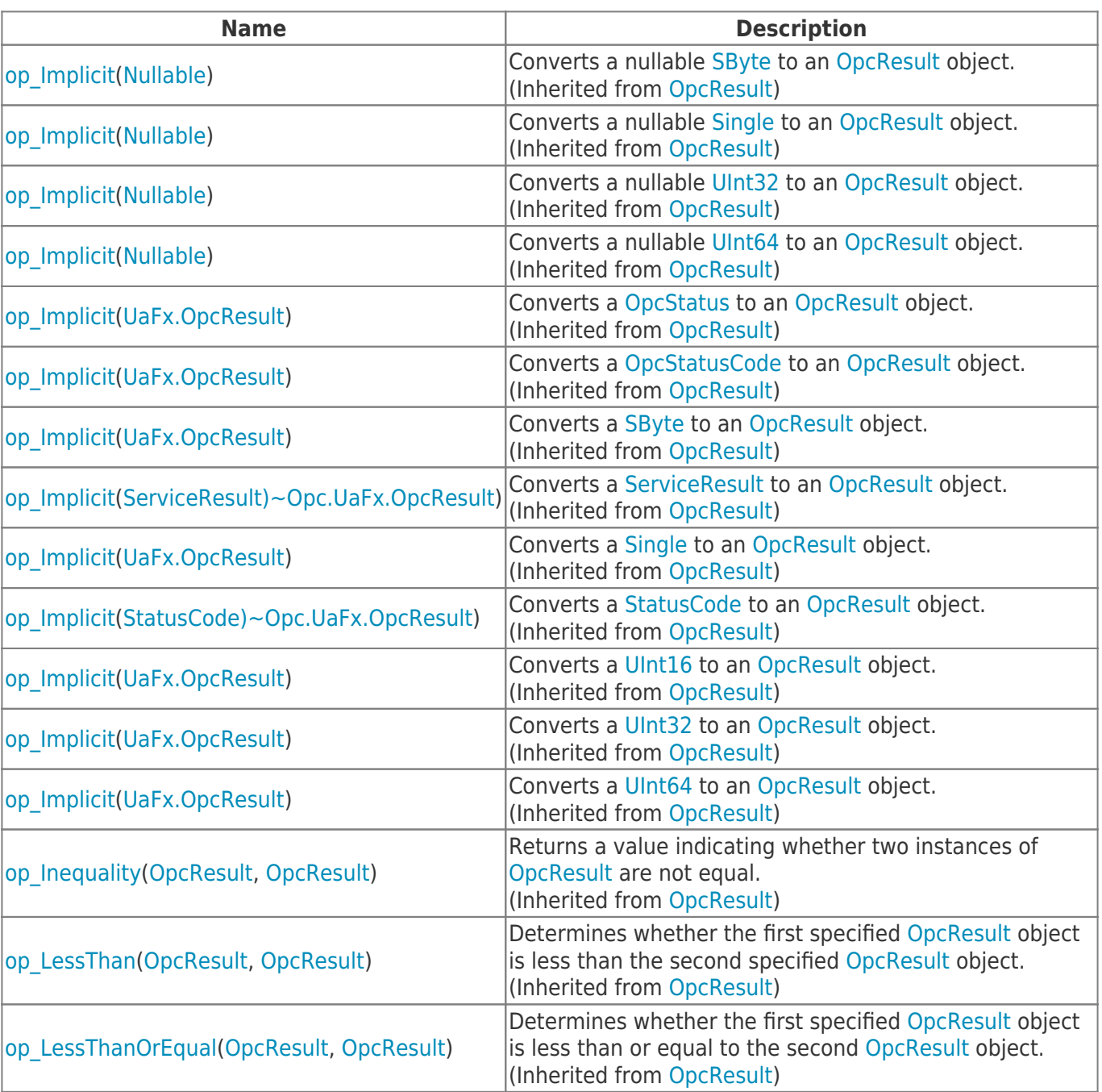

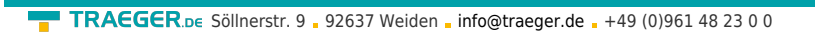

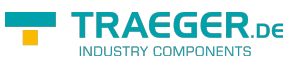

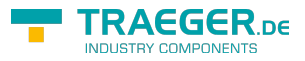

## **Table of Contents**

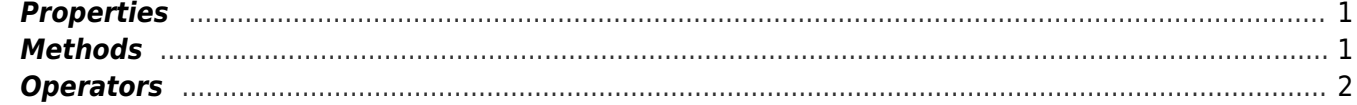